# **EXHIBIT A**

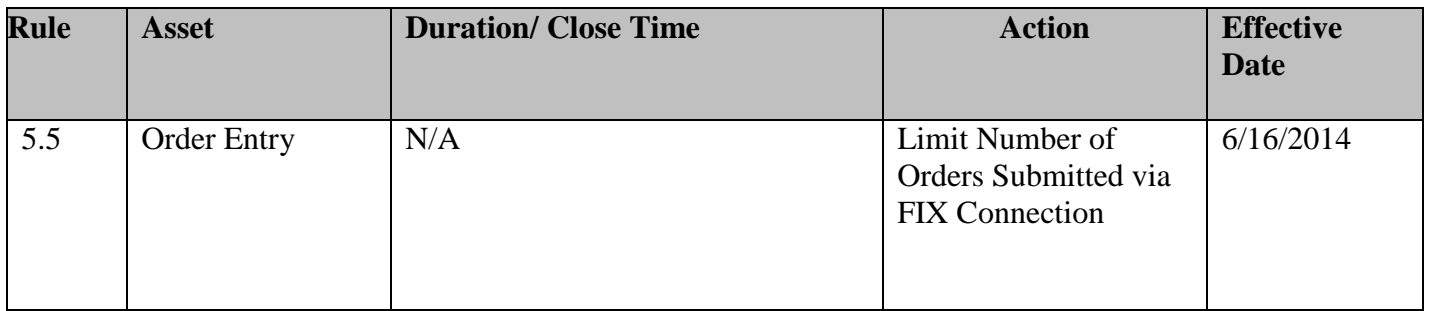

## **EXHIBIT B**

### Amendment of Rule 5.5

*(The following Rule amendments are underlined and deletions are stricken out)*

## RULES 1.1 – 5.4 [UNCHANGED]

# RULE 5.5 ORDER ENTRY

#### (a) Trading Member Orders

(i) A Trading Member will enter orders to trade Contracts by electronic transmission over the Internet. A Trading Member may elect to enter into a FIX Connection agreement with Nadex, which will provide for specific FIX Connection fees, and certain approved Entity Trading Members, such as market makers,and if approved by Nadex, may submit orders over a FIX Connection in accordance with Nadex's applicable policies and procedures. A Trading Members that is not acting as a market maker who elects to submit orders via FIX Connection is limited to the submission of no more than one order per five seconds.

(ii) A Trading Member will enter an order to trade one or more Contracts by indicating to Nadex in the manner required by Nadex: (1) order direction (i.e., buy or sell); (2) order type (e.g., limit order); (3) the Series of Contract; (4) the limit price at which the Trading Member wants to buy or sell the Contract; and (5) the number of Contracts the Trading Member want to buy or sell.

(iii) In order to enter an order to trade one or more Contracts, a Trading Member will be required to submit the order to Nadex. Once the order is accepted by Nadex, Nadex will assign to the order an order confirmation number. This confirmation number will appear next to the associated order on the Trading Member's Order Ticket and Order History account pages. The Trading Member will be responsible for any and all order entries confirmed for its account and accepted by Nadex.

(b) FCM Customer Orders

(i)A FCM Customer may not submit orders directly to the Exchange and all such order must be submitted by that Customer's FCM Member.

(ii)FCM Members may submit FCM Customer Orders by electronic transmission over a FIX Connection, in accordance with Nadex's applicable policies and procedures.

(iii)FCM Members will submit a FCM Customer Order to trade one or more Contracts by indicating to Nadex in the manner required by Nadex: (1) order direction (i.e., buy or sell); (2) order type (e.g., limit order); (3) the Series of Contract; (4) the limit price at which the FCM Customer wants to buy or sell the Contract; (5) the number of Contracts the FCM Customer wants to buy or sell; (6) the FCM Customer Position Account identifier; and (7) the user identifier for the person who directed the submission of the order to the Exchange.

(iv)Upon receipt of a FCM Customer Order to trade one or more Contracts, a FCM Member will be required to ensure that the FCM Customer has on deposit with the FCM Member enough funds to cover the FCM Customer's maximum loss under the Contract(s) it is attempting to enter into before the order is submitted to Nadex. When the order has been submitted to and accepted by Nadex, Nadex will assign to the order an order confirmation number. This confirmation number will appear next to the associated order on the FCM Member's Order and Order History account pages. The FCM Member will be responsible for any and all order entries confirmed for its FCM Customer Position Accounts and its settlement accounts and accepted by Nadex.

(c) Nadex's trading system will keep an electronic record of all orders to trade Contracts, and all executed Contract trades. The records kept by Nadex will include all of the terms identified in paragraphs  $(a)(ii) - (iii)$  and  $(b)(iii) - (iv)$  of this Rule as well as the date and time that the transaction was completed to the nearest tenth of a second, for all executed Contract trades and to the nearest second for all orders to trade Contracts.

RULES 5.6 – 12.78 [UNCHANGED]

*Remainder of page left blank*